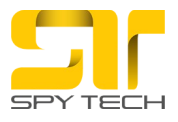

## **Uputstvo za korišćenje Pametnog sat GPS trakera**

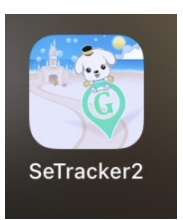

GPS u pametnom satu, Skinite sa googleplay stora ili App Stora SeTracker2 aplikaciju

Ili skeniranjem QR koda

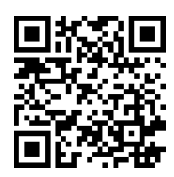

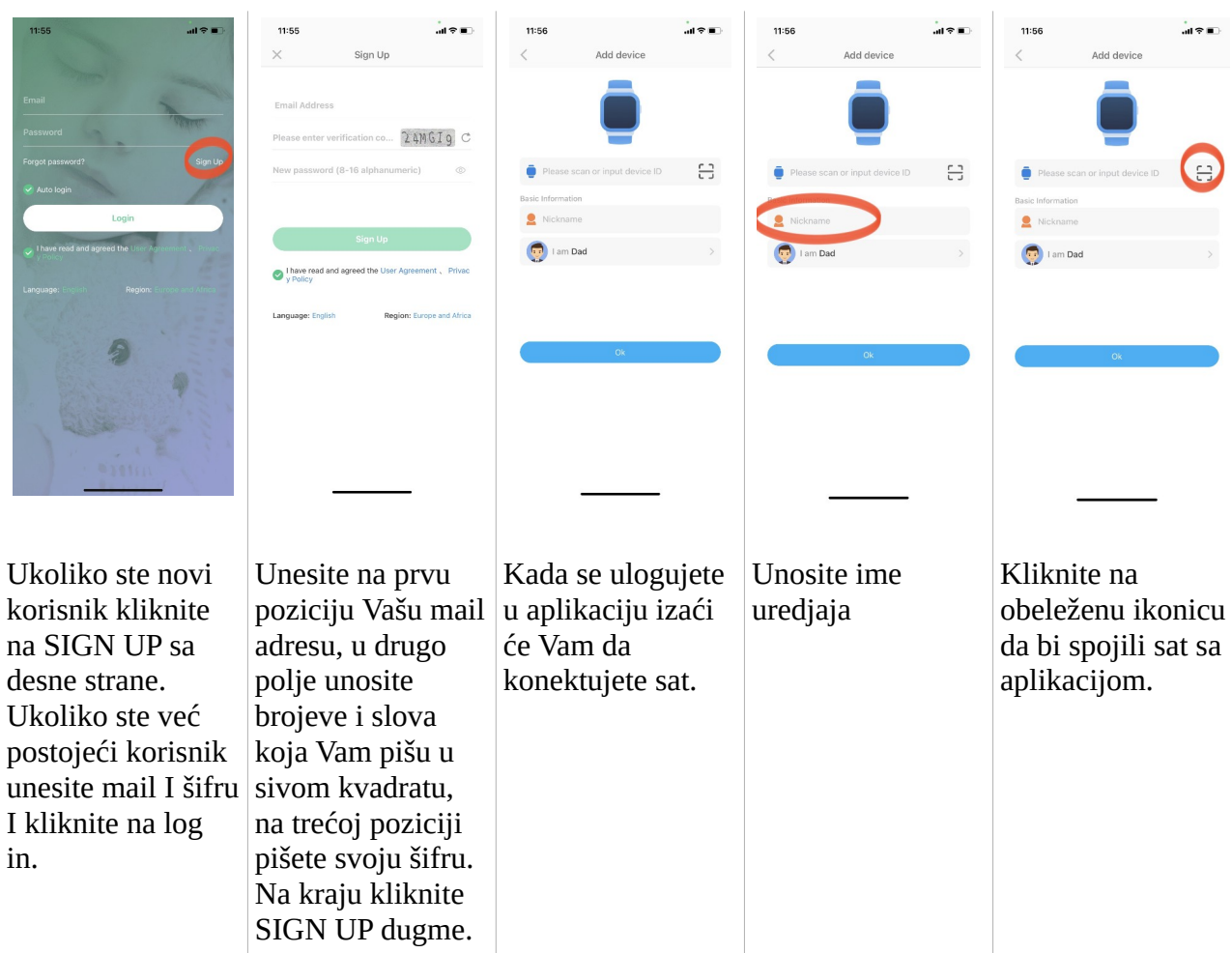

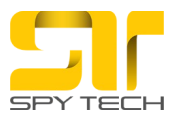

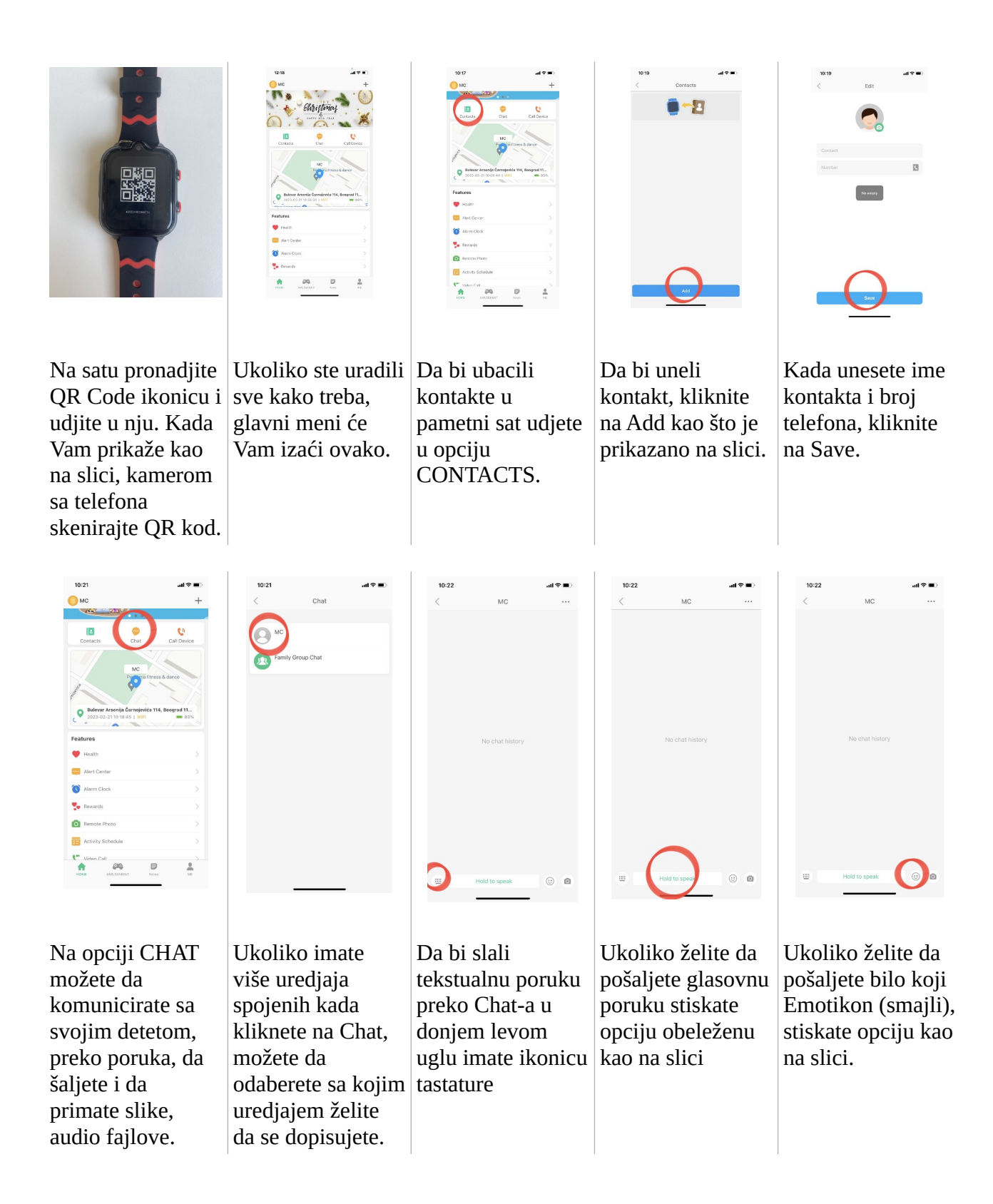

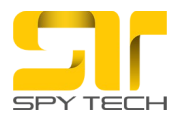

astro<br>astro

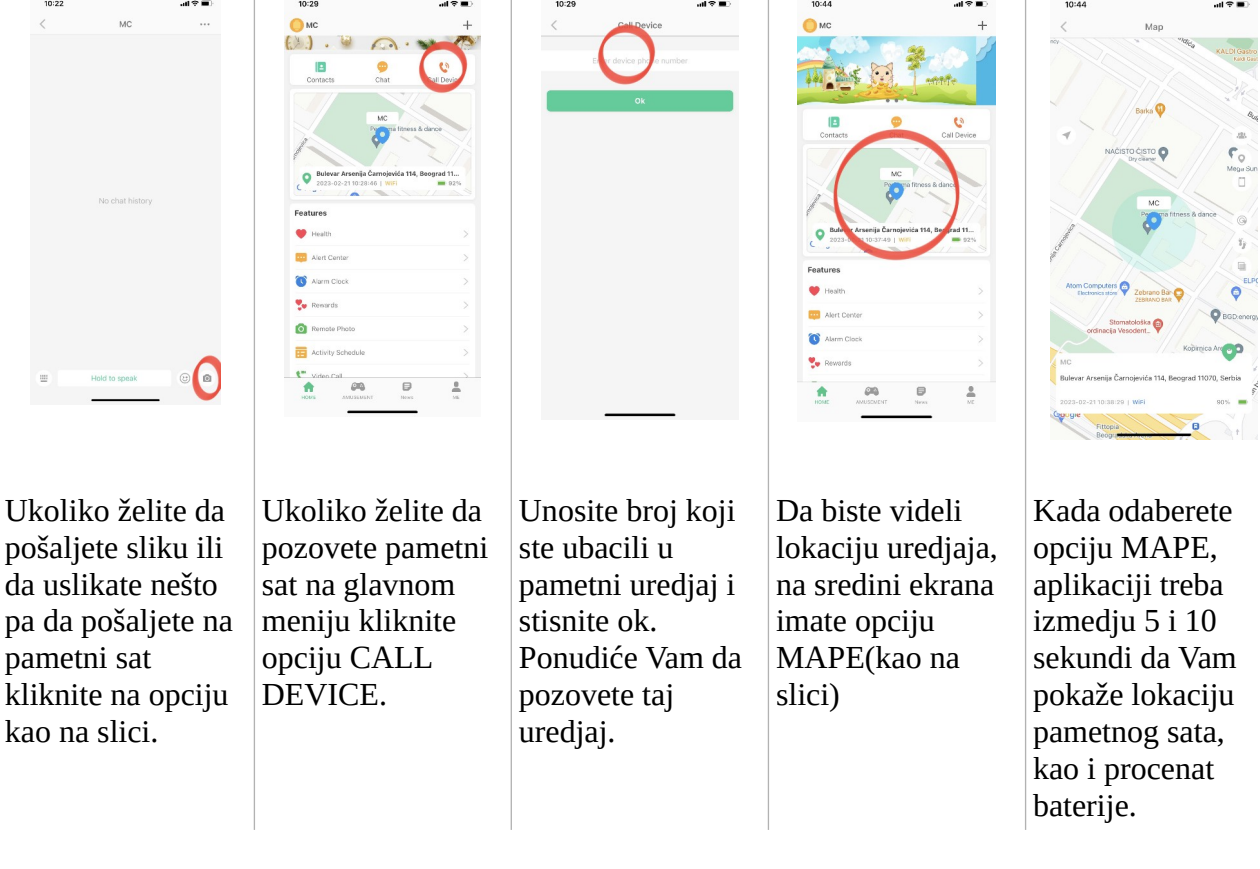

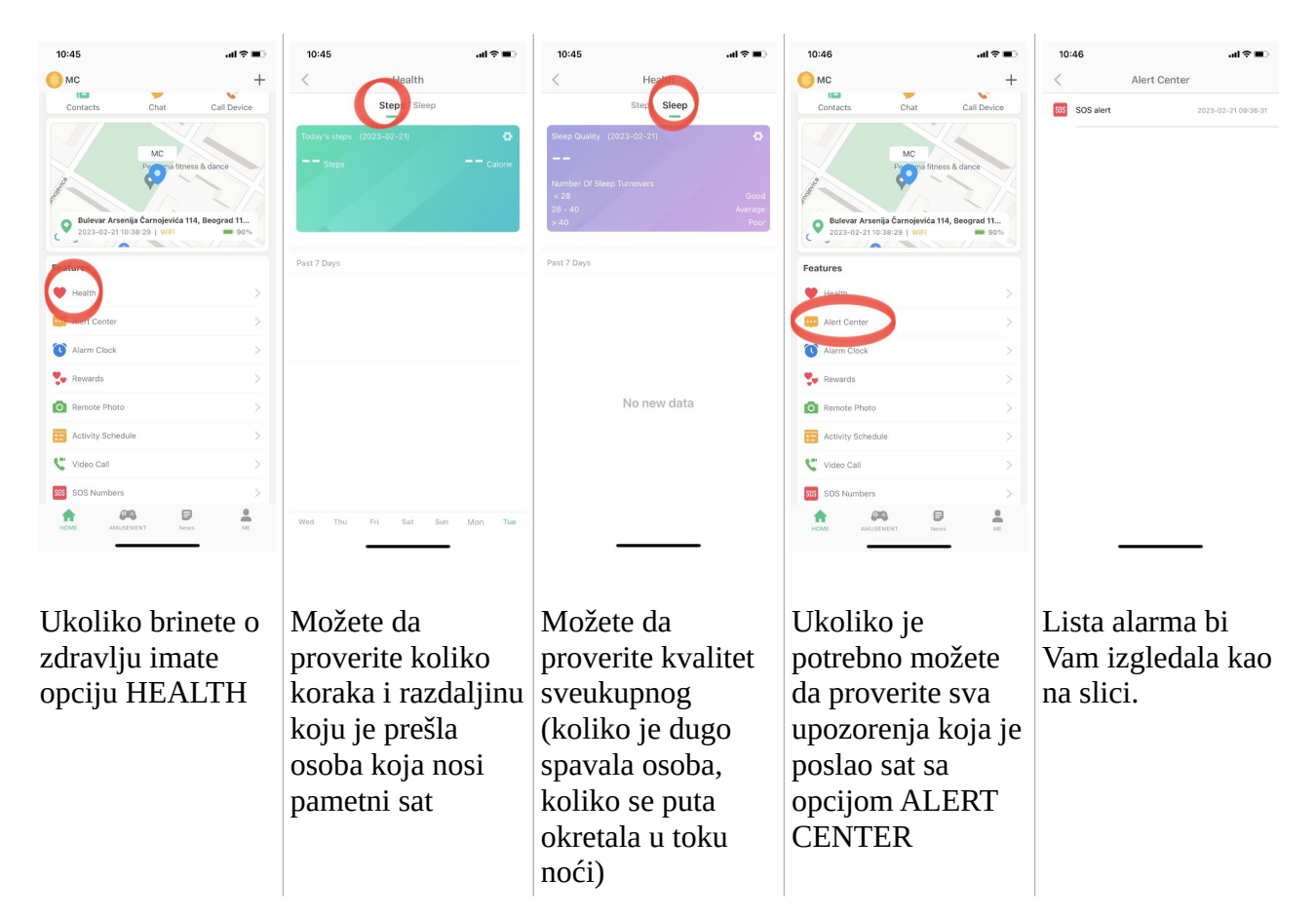

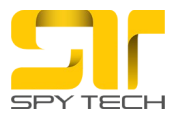

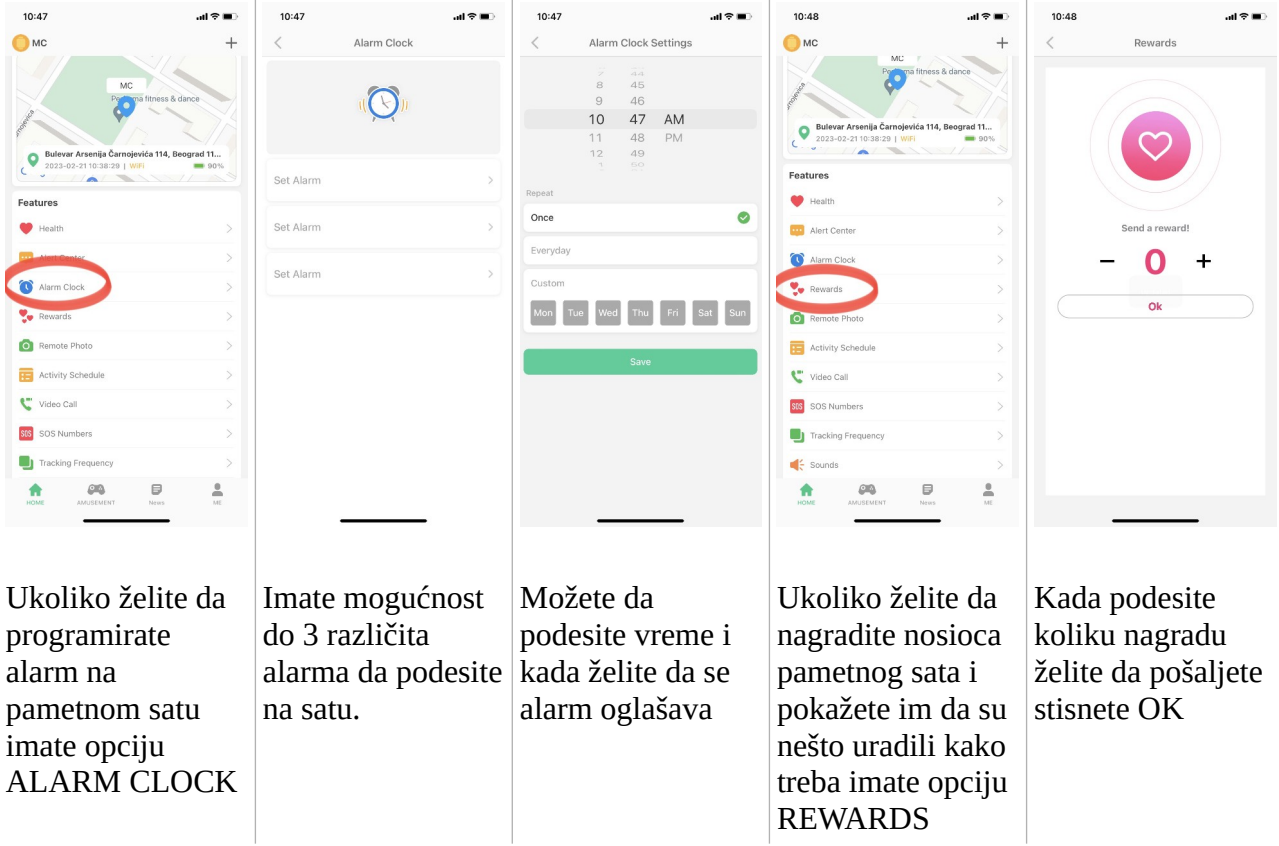

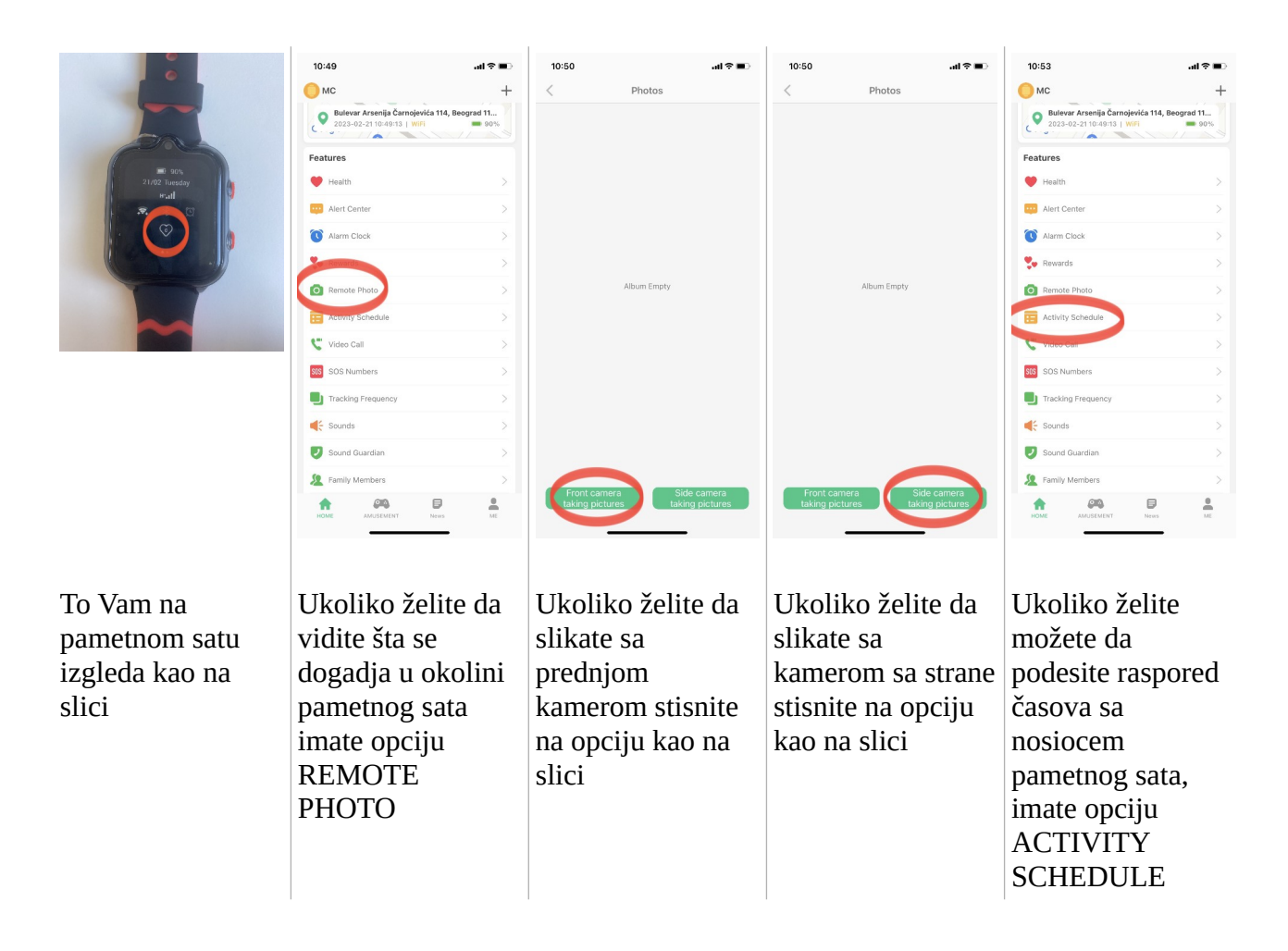

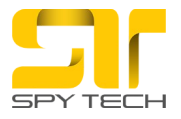

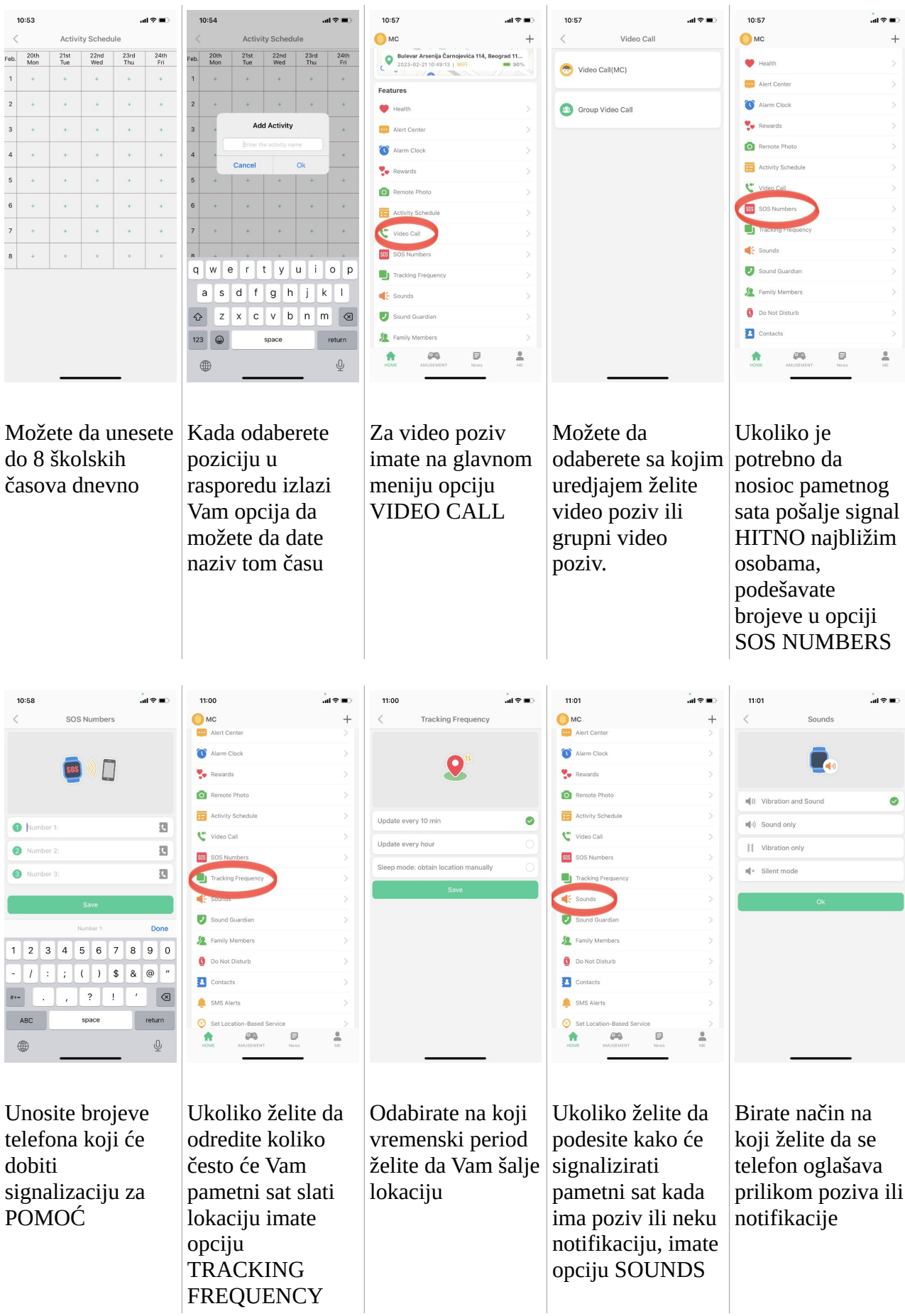

Ovaj dokument je preuzet sa https://www.spytech-equipment.com/ 5/13

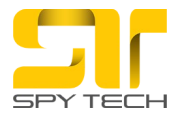

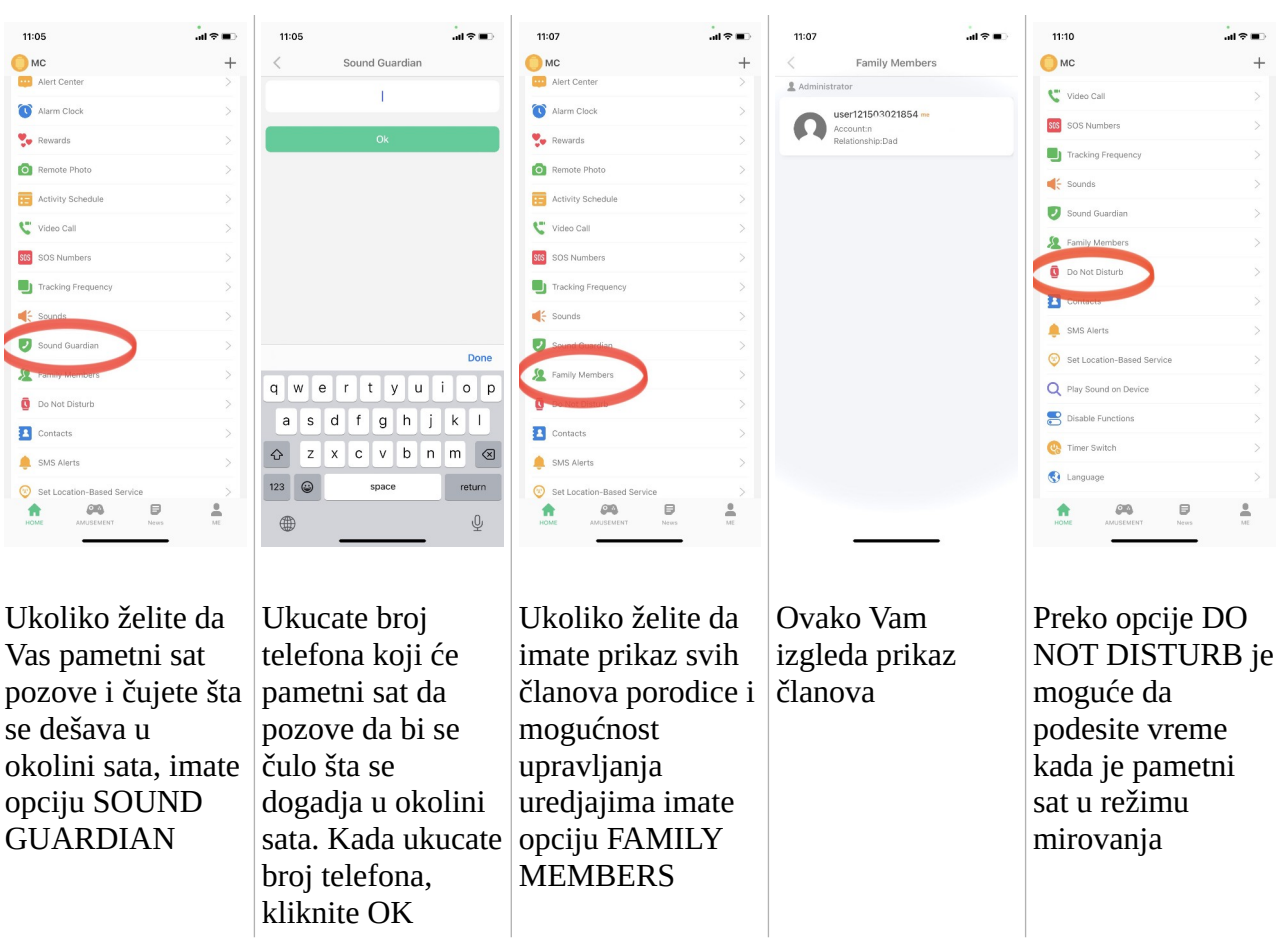

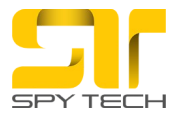

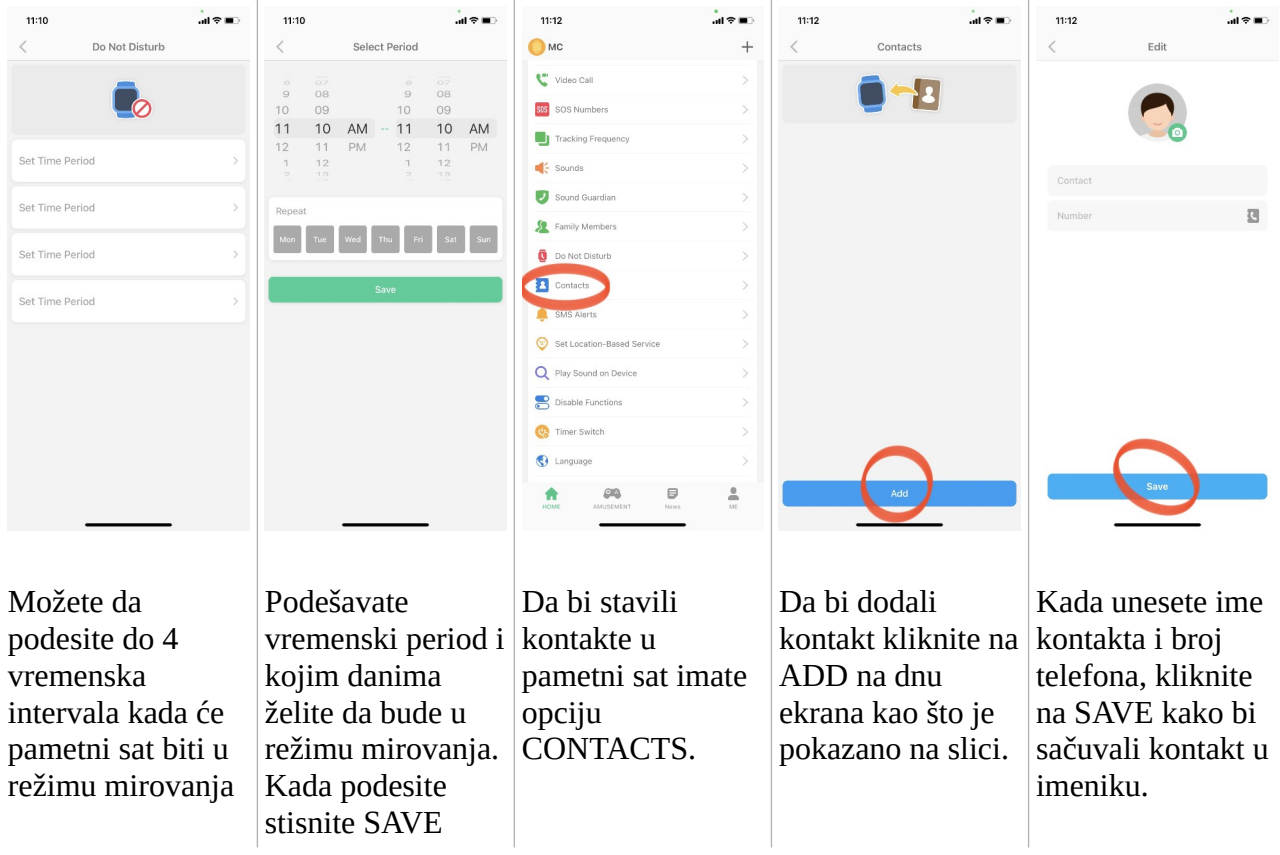

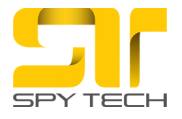

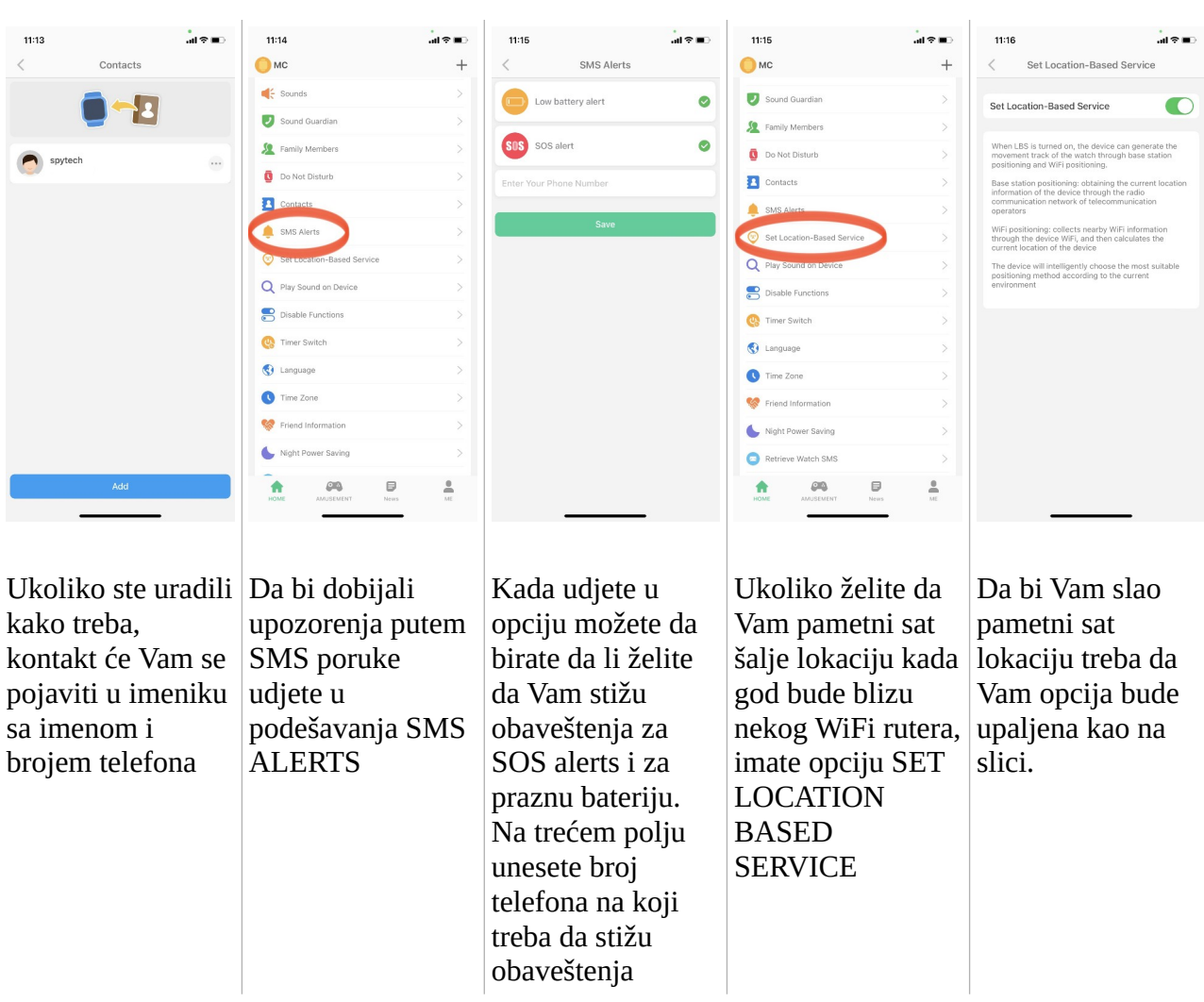

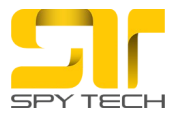

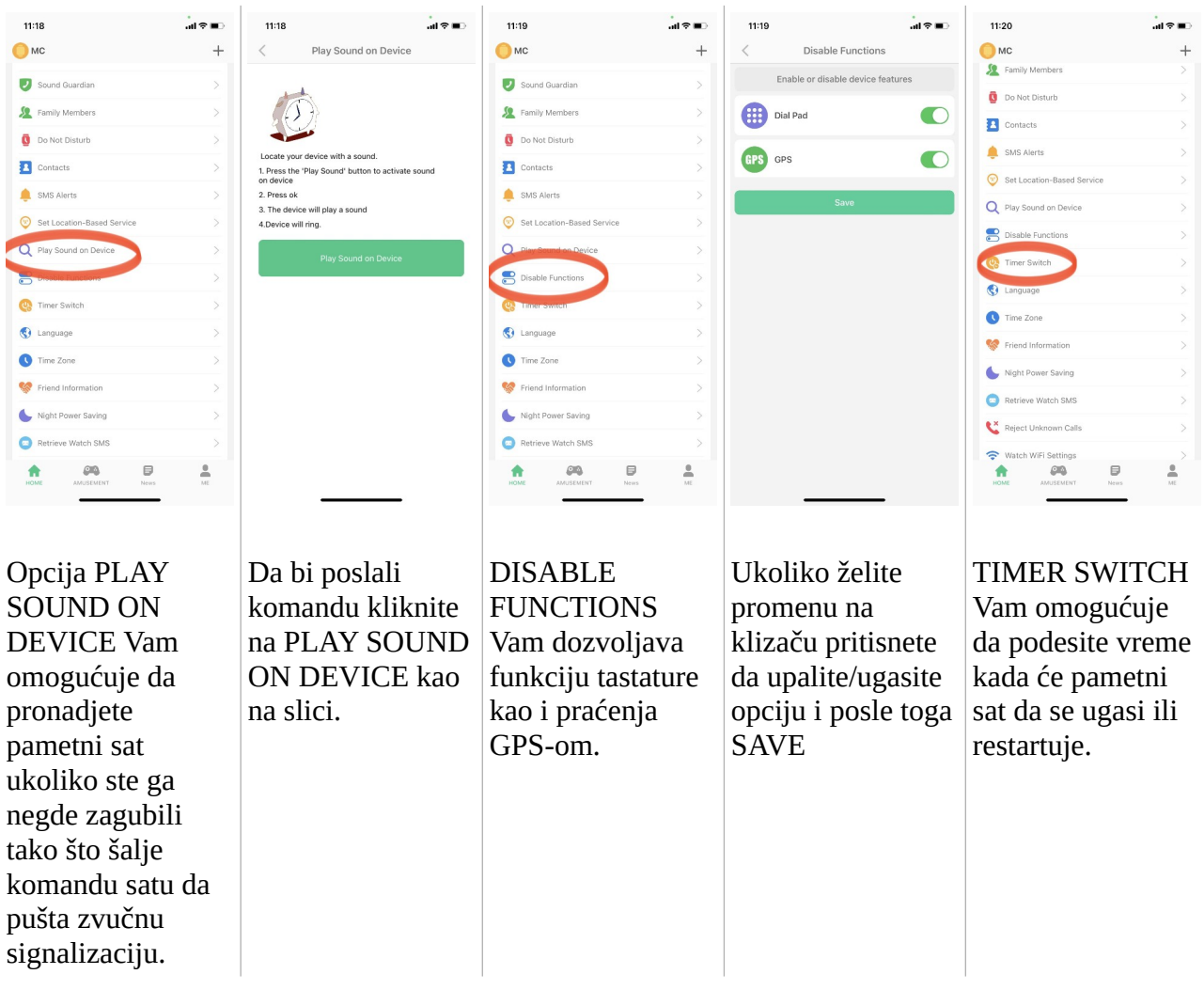

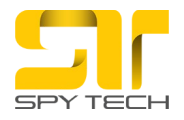

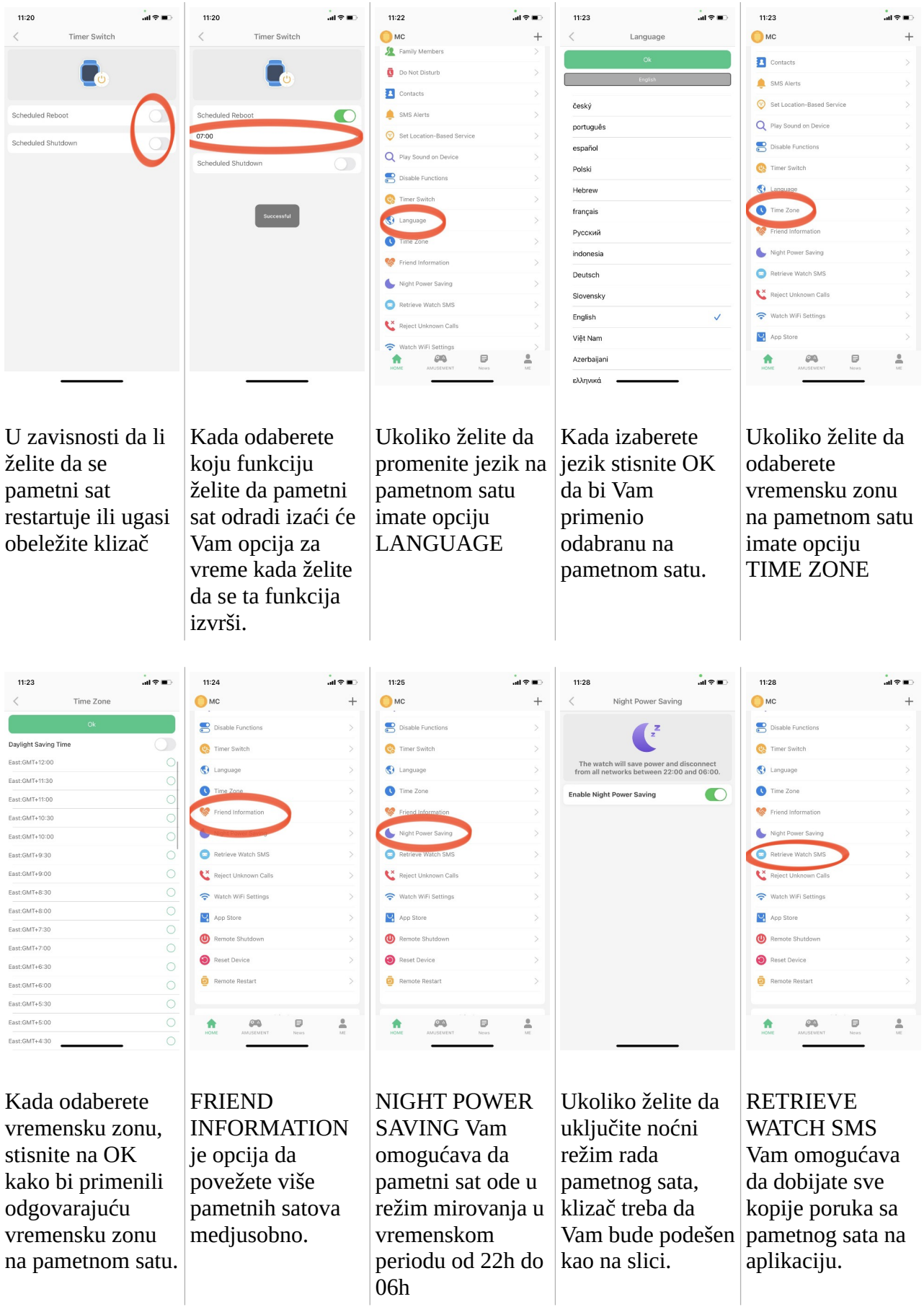

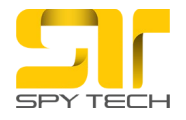

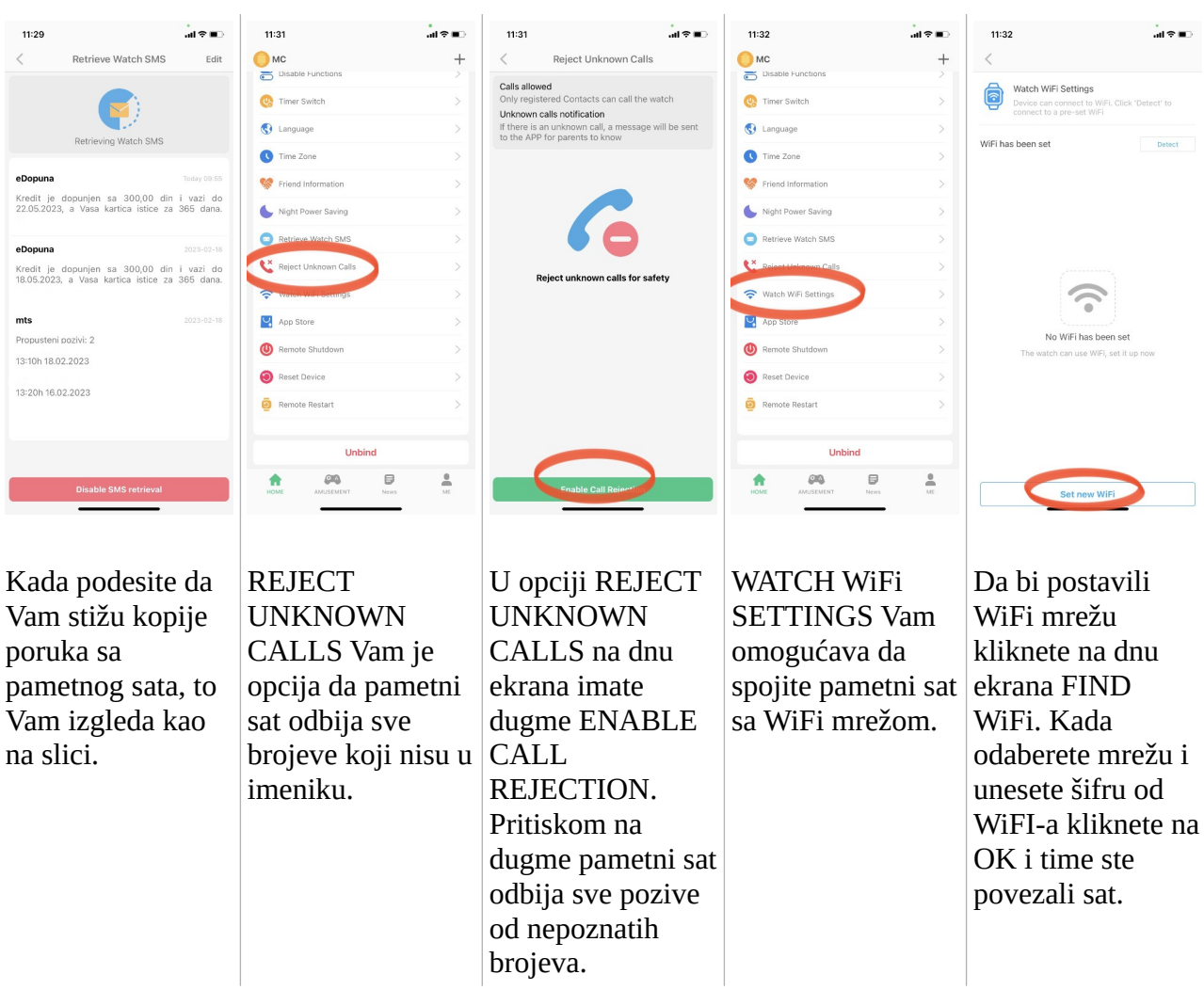

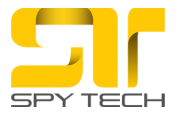

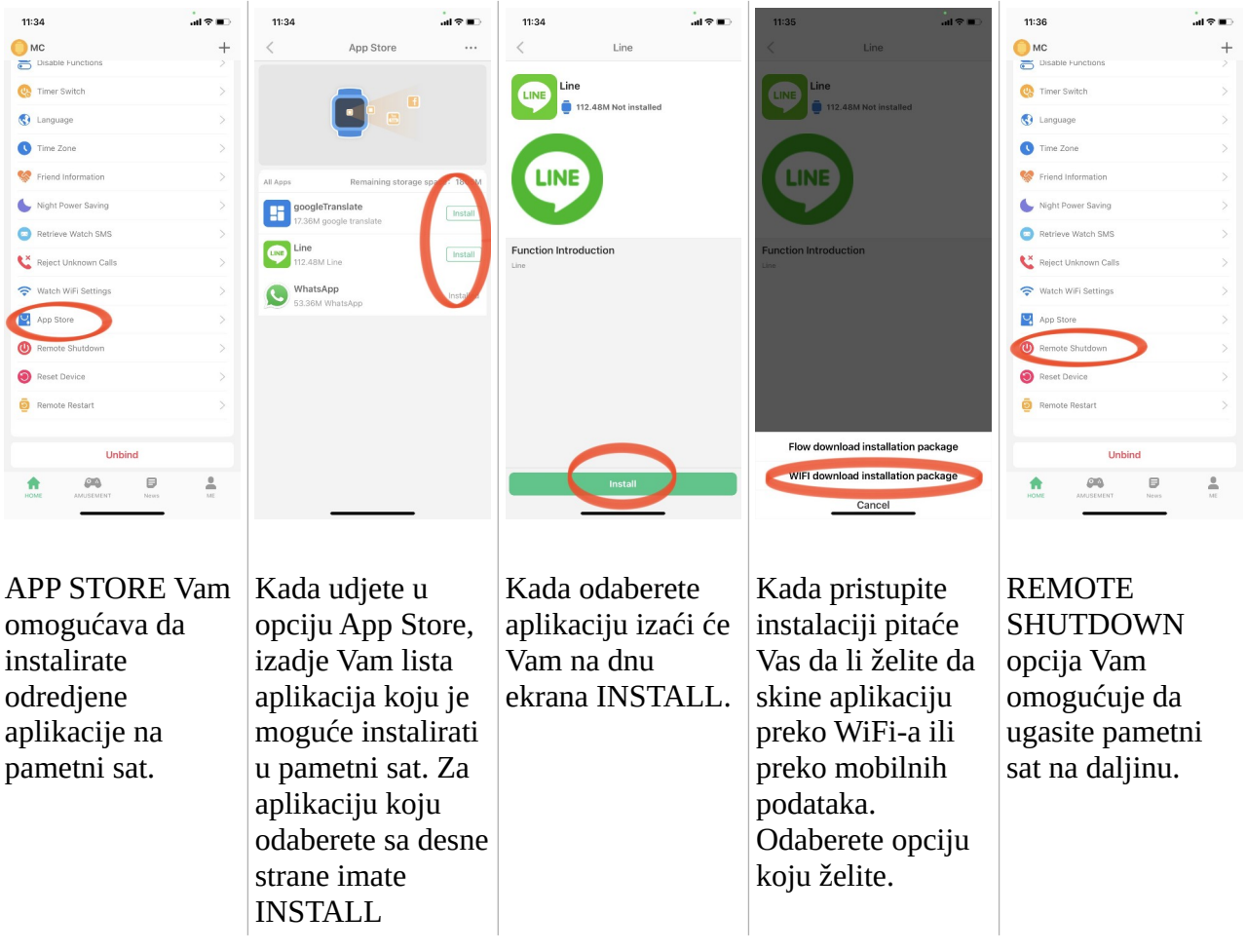

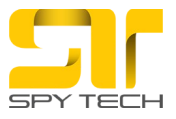

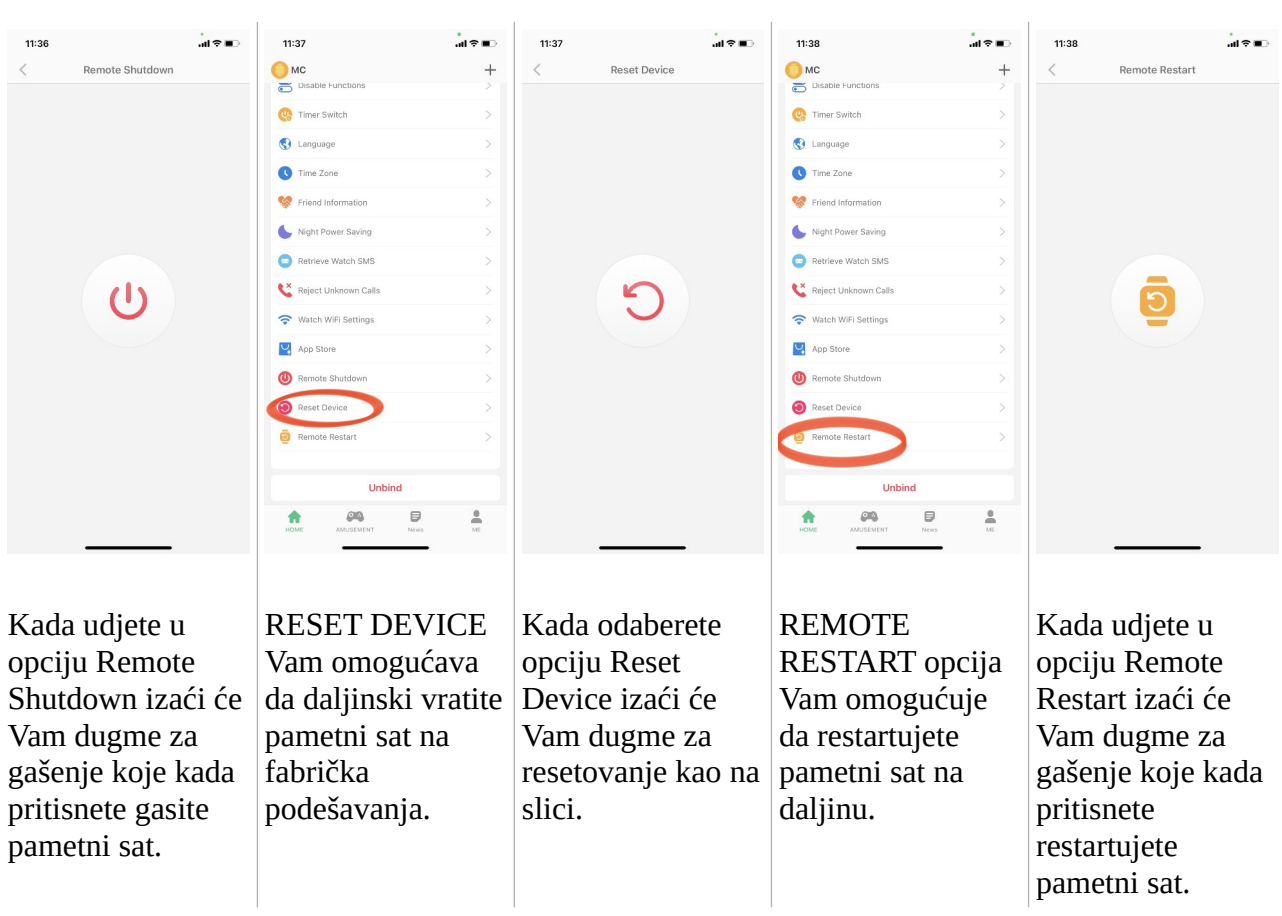

Kontakt podrška: email: [office@spytech-equipment.com](mailto:office@spytech-equipment.com) telefon: 0640501007 0640504007